Alter [Schema](http://docs.westpecos.com/get.php?q=Alter Schema Sql Server 2012) Sql Server 2012 >[>>>CLICK](http://docs.westpecos.com/get.php?q=Alter Schema Sql Server 2012) HERE<<<

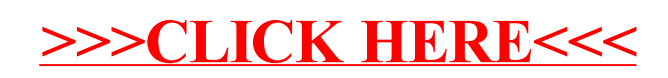